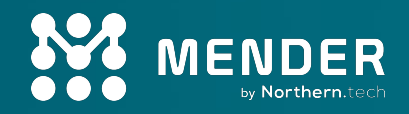

## **From code to connected device: Building and maintaining embedded Linux distributions**

Josef Holzmayr Head of Developer Relations, Mender.io

IT-S NOW, 06.06.2024

## Hello, my name is Josef.

## **I am a recovering embedded developer.**

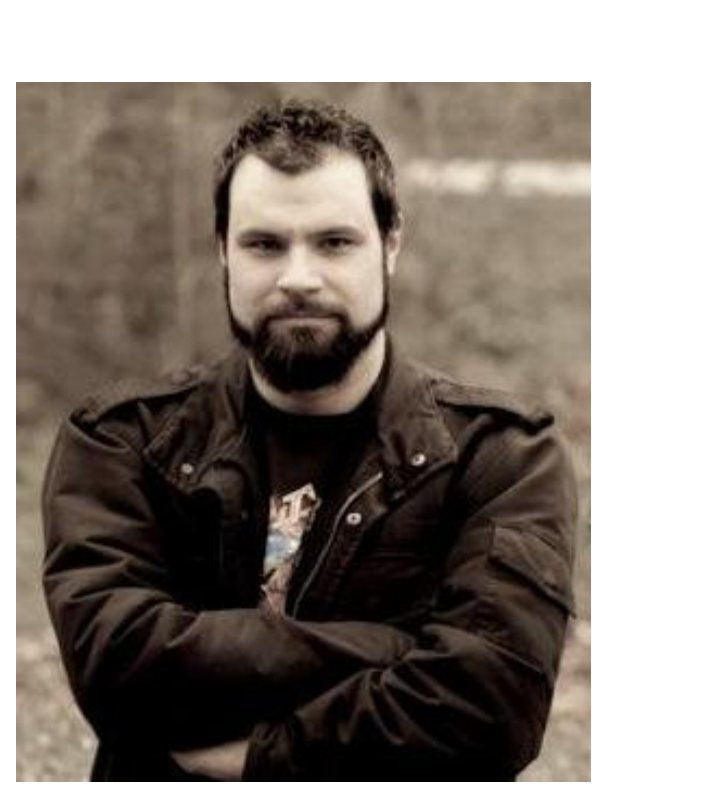

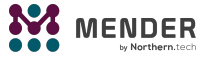

## Some technical details about me

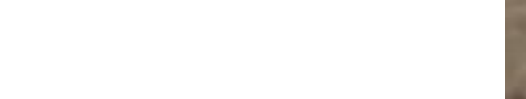

#### **Street credibility**

Yocto Project Community Manager & Ambassador

OpenEmbedded Social Media Manager

Kernel contributor (yup, really!)

#### Fame

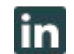

[https://www.linkedin.com/in/josef-holzmayr](https://www.linkedin.com/in/josef-holzmayr/)

josef.holzmayr@northern.tech

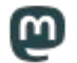

<https://fosstodon.org/@theyoctojester>

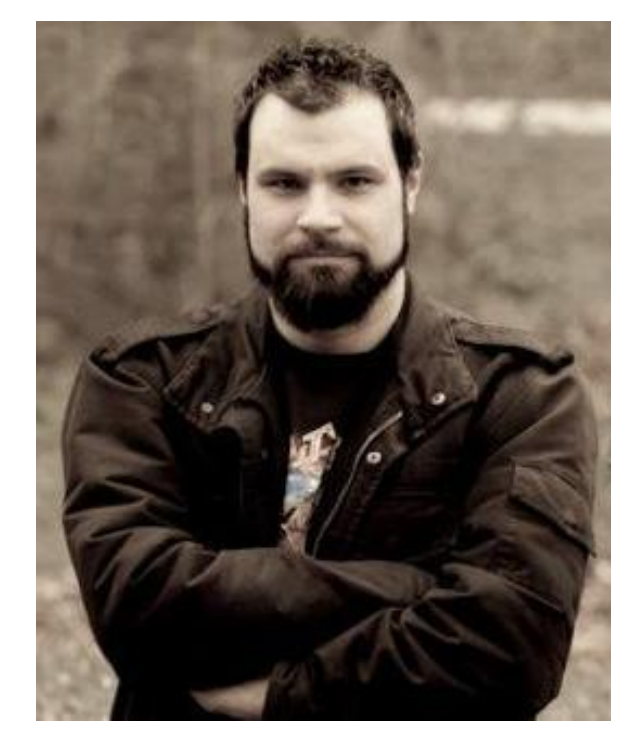

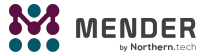

## Important note concerning this presentation!

- Every form of interaction will be rewarded
- … until I run out of chocolate.

#### Some ideas:

- Good: Tell me what you like.
- Better: Tell me what you don't like.
- Best: Tell me where I am wrong.
- Helpful: Ask for a clarification.
- Practical: Ask for chocolate.

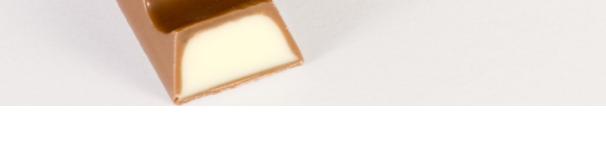

Image attribution: [User:-donald- - Wikimedia Commons](https://commons.wikimedia.org/wiki/User:-donald-)

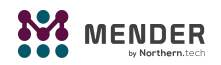

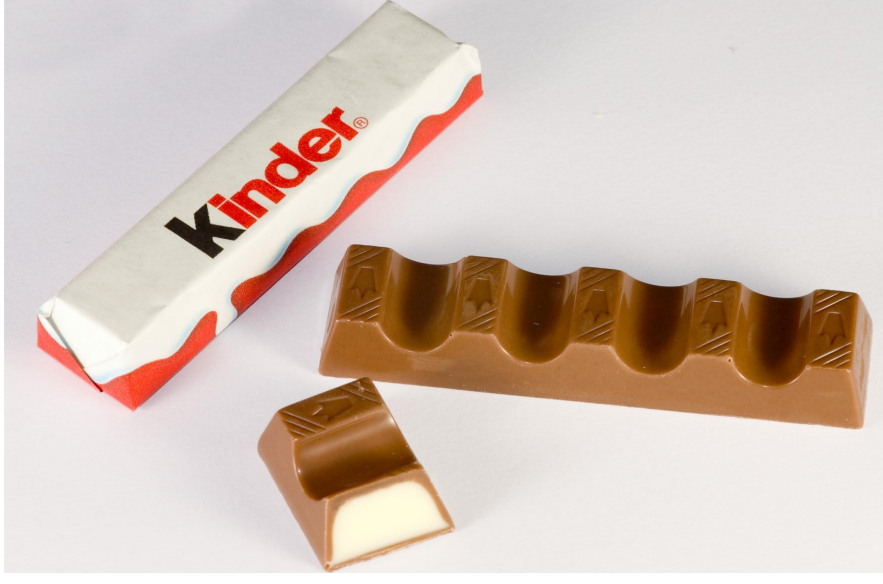

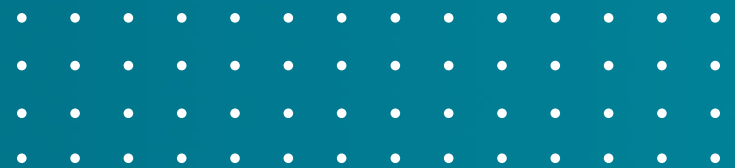

## **I will not talk about these things:**

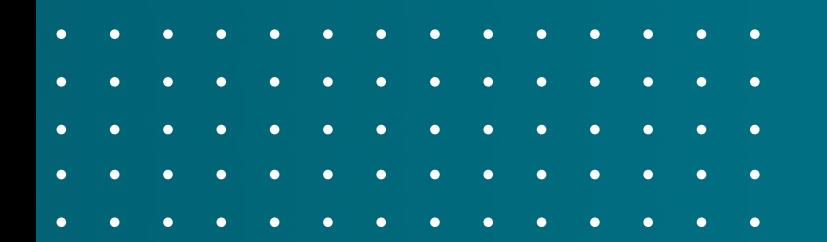

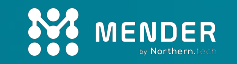

## **- When you should use Linux, or not**

- **- What an embedded or connected device is**
- **- Why you need OTA updates**

**…**

## **All of this has been discussed many times already, and will be many more.**

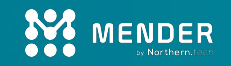

### **Embedded Linux is already ubiquitous.**

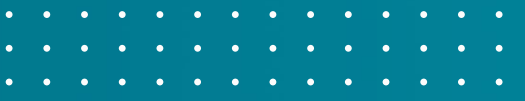

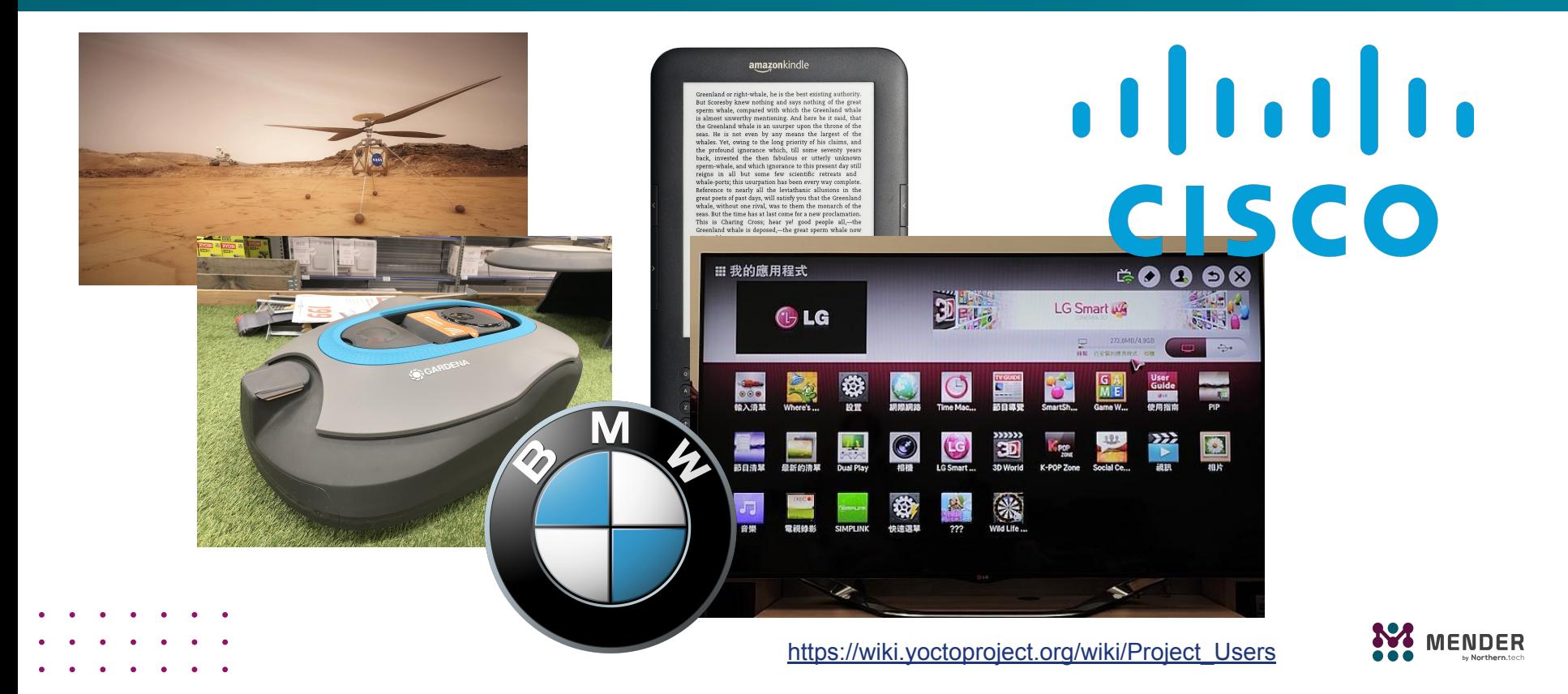

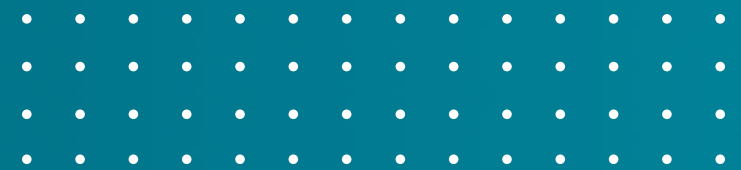

## **We now have about 25 minutes to build and maintain a full Linux distribution.**

**Disclaimer: therefore the shown command snippets are just \*core concepts\***

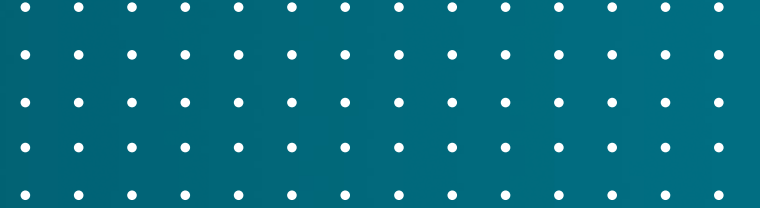

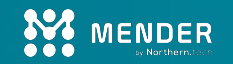

## **Things that you really want**

License tracing

 $\rightarrow$  Shipping a Linux based device means that you are "conveying" copies as stated by most open source licenses, so you need to abide the rules.

#### SBOM generation

 $\rightarrow$  Keeping logs about what you shipped is a crucial first step for vulnerability management! Oh, and required by regulations in many cases too.

#### CVE checking

 $\rightarrow$  Don't hand out software which includes already \*KNOWN\* problems!

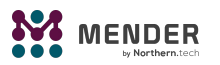

### **The toolbox**

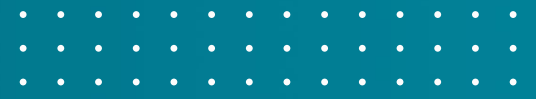

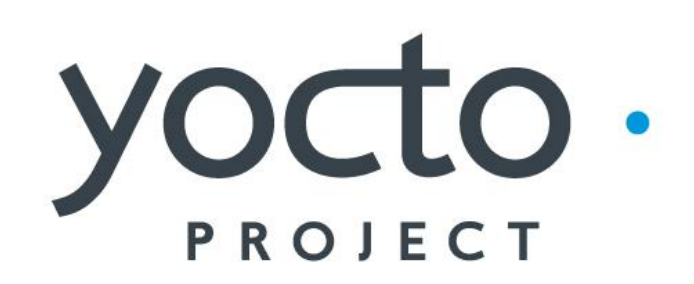

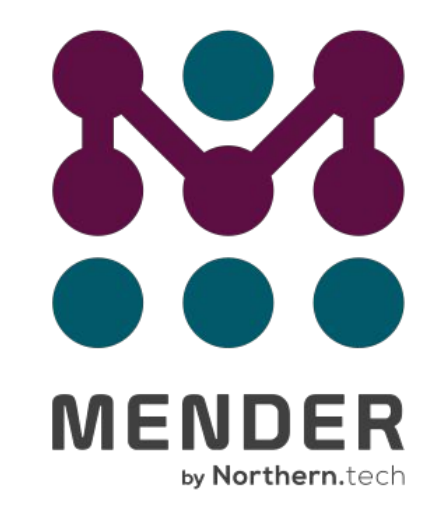

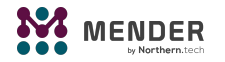

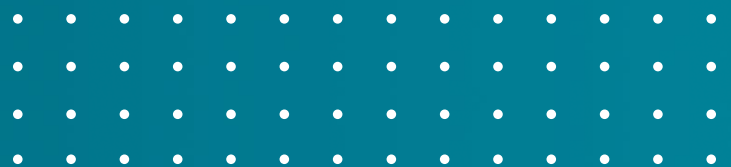

## **Step 1: Build and run**

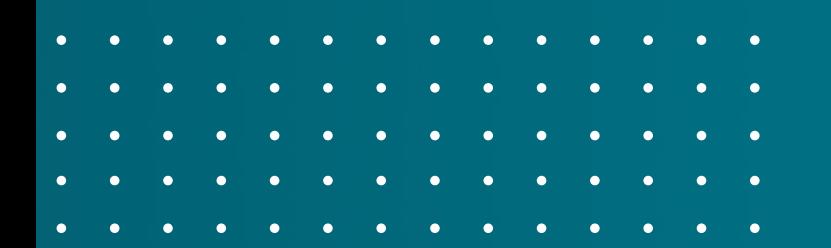

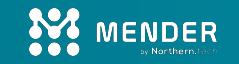

## **Raw poky 1 - build**

\$ mkdir itsnow && cd itsnow

- \$ git clone -b scarthgap git:// [git.yoctoproject.org/poky.git](http://git.yoctoprojec.org/poky.git)
- \$ source poky/oe-init-build-env
- \$ time bitbake core-image-minimal

(you might want to watch top or htop now  $\left(\frac{1}{2}\right)$ )

 $\langle$ snip $\rangle$ 

 $\zeta$ 

real 61m12.114s

user 0m16.621s

sys 0m4.017s

## **Raw poky 2 - run**

\$ runqemu nographic slirp <boot, scroll, boot, scroll/>

Poky (Yocto Project Reference Distro) 5.0.1 qemux86-64 /dev/ttyS0

qemux86-64 login: root

WARNING: Poky is a reference Yocto Project distribution that should be used for

testing and development purposes only. It is recommended that you create your

own distribution for production use.

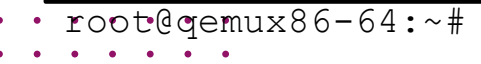

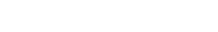

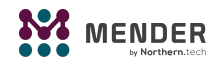

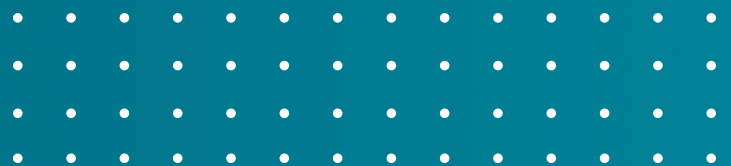

## **Step 2: Customize**

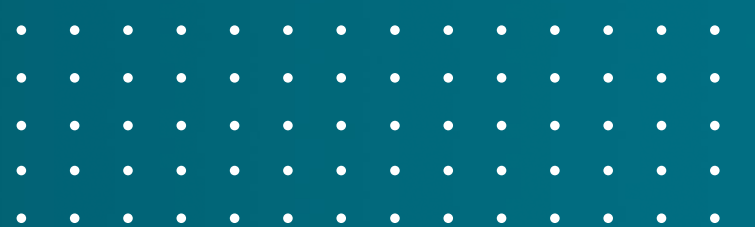

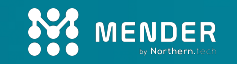

### **Example:** systemd **&** bc

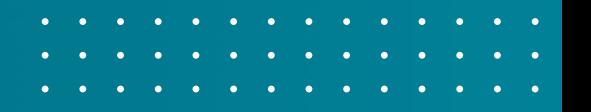

Most things can be customized through variables, such as the init manager choice, the selection of packages to be installed or the filesystem of the resulting system image.

```
$ cat <<EOF >> conf/local.conf
  INIT MANAGER = "systemd"
   IMAGE_INSTALL:append = " bc"
   IMAGE_FSTYPES:append = " tar.bz2"
  EOF
```
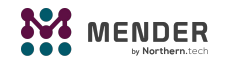

### **The key concept here is called metadata.**

**It defines all aspects of the build process, such as**

- **- Source code URLs and revisions**
- **- Configuration files and fragments**
- **- Building, packaging and deployment stages**

**- …**

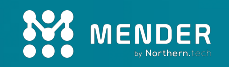

### **Example: layer, recipe and image**

- \$ bitbake-layers create-layer ../meta-itsnow
- \$ bitbake-layers add-layer ../meta-itsnow
- \$ mkdir -p ../meta-itsnow/recipes-itsnow/images
- \$ cp ../poky/meta/recipes-core/images/core-image-minimal.bb \
	- ../meta-itsnow/recipes-itsnow/images/core-image-itsnow.bb
- \$ bitbake core-image-itsnow
- \$ runqemu nographic slirp

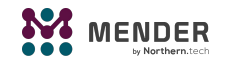

## **Example: build for Raspberry Pi 4**

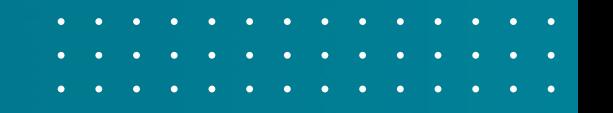

Board support packages for Yocto are usually provided as layers.

```
$ git clone -b scarthgap https://github.com/agherzan/meta-raspberrypi \
     ../meta-raspberrypi
$ bitbake-layers add-layer ../meta-raspberrypi
$ cat <<EOF >> conf/local.conf
 MACHINE = "raspberrypi4"
  EOF
```
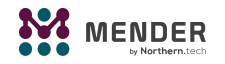

## **All of the relevant metadata should be under version control.**

- **- References and revisions of third party layers**
- **- Custom layers including recipes**
- **- MACHINE and DISTRO selection**
- **- Eventual local.conf entries**

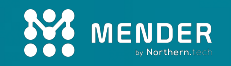

### **You get: reproducibility!**

yocto **JOIN** 

#### **OpenEmbedded-Core master branch**

## 36913 out of 36919 (99.98%) packages tested were reproducible

6 (0.02%) packages are known to be non-reproducible and were skipped

0 (0.00%) package(s) failed to build reproducibly

#### **Test results by Package Format**

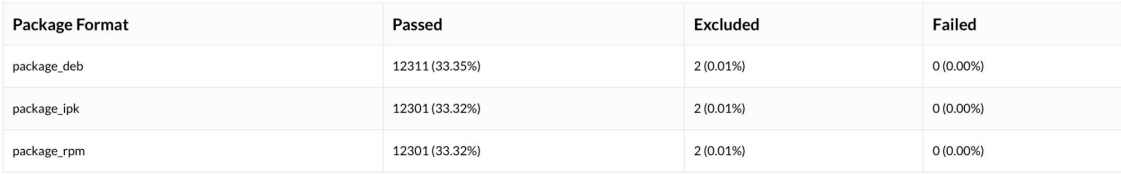

Source: <https://www.yoctoproject.org/reproducible-build-results/> (as of 2024-06-02)

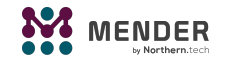

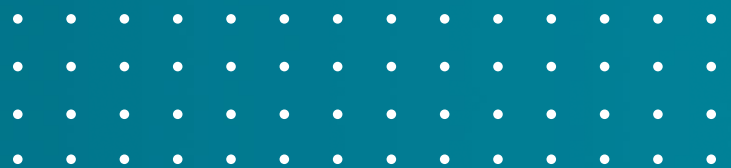

## **Step 3: Maintain**

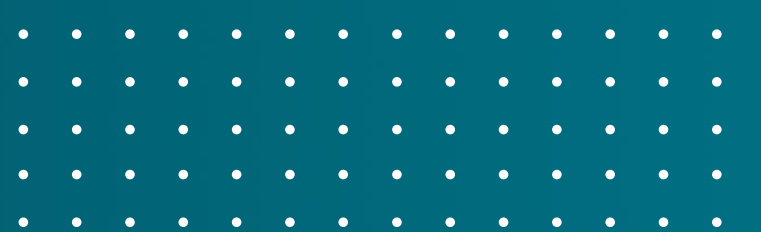

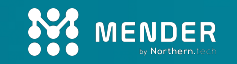

## **Yocto Magic 1: license compliance**

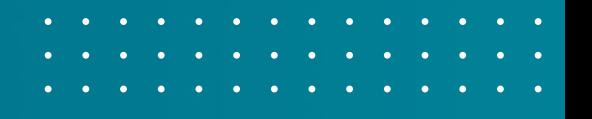

Include the license texts and copyright notices, archive the sources used in the build.

```
$ cat <<EOF >> conf/local.conf
  COPY LIC MANIFEST = "1"COPY LIC DIRS = "1"LICENSE CREATE PACKAGE = "1" INHERIT += "archiver"
 ARCHIVER MODE[src] = "original"
  EOF
```
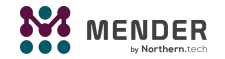

## **Yocto Magic 2: SBOM generation**

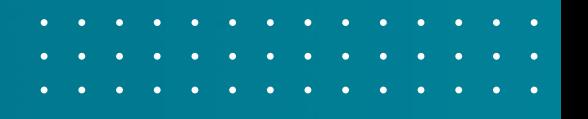

Create an SPDX-style SBOM, including descriptions of the individual files used in the build.

\$ cat <<EOF >> conf/local.conf INHERIT += "create-spdx"

```
SPDX INCLUDE SOURCES = "1"
```
EOF

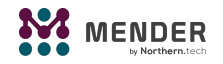

## **Yocto Magic 3: enable CVE checking**

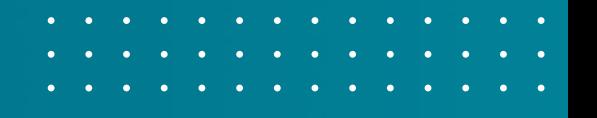

Yocto offers a built-in CVE check at build time. Note that this might require fine tuning per use case!

\$ cat <<EOF >> conf/local.conf INHERIT += "cve-check" EOF

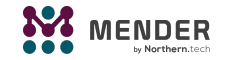

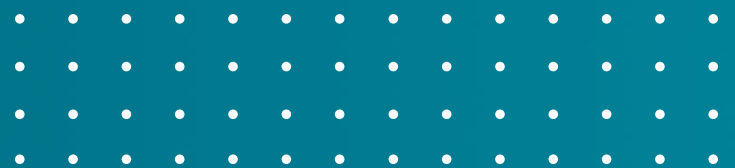

## **Step 4: Deploy and manage**

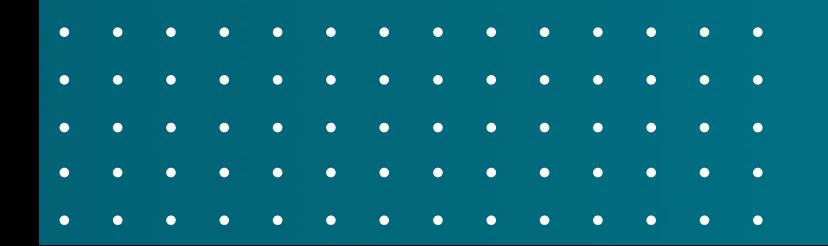

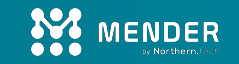

### **Mender - overview**

#### **Integrated solution**

Both client- and server-side are to aligned to provide industrial-grade fleet and device lifecycle management.

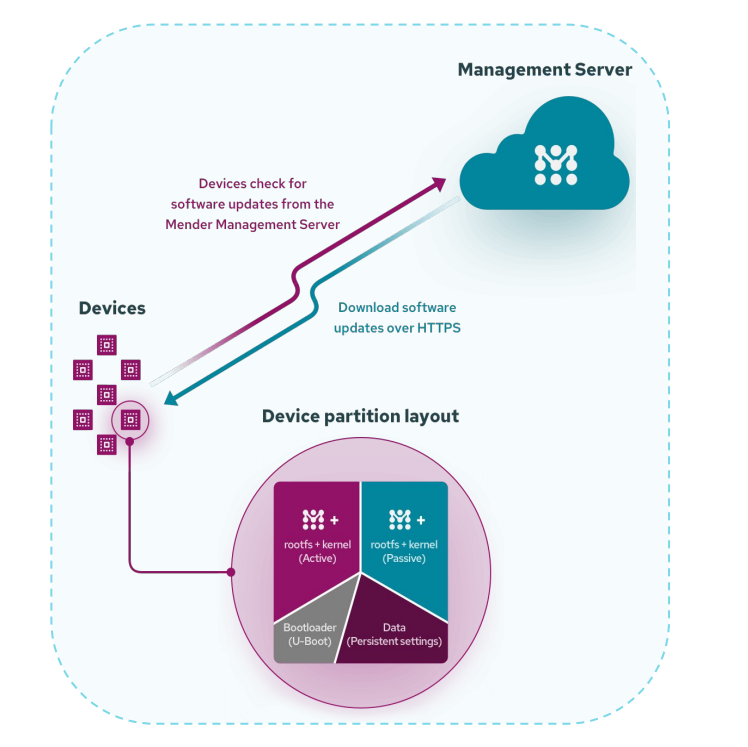

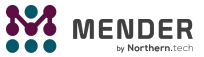

- 
- 
- 

### **Mender - on connected device**

### **OS updates**

Provides full image updates with robust and failsafe mechanisms should an update fail for any reason.

### **Application updates**

Highly customizable:

- containers
- binary applications and assets
- sub-controller firmware.

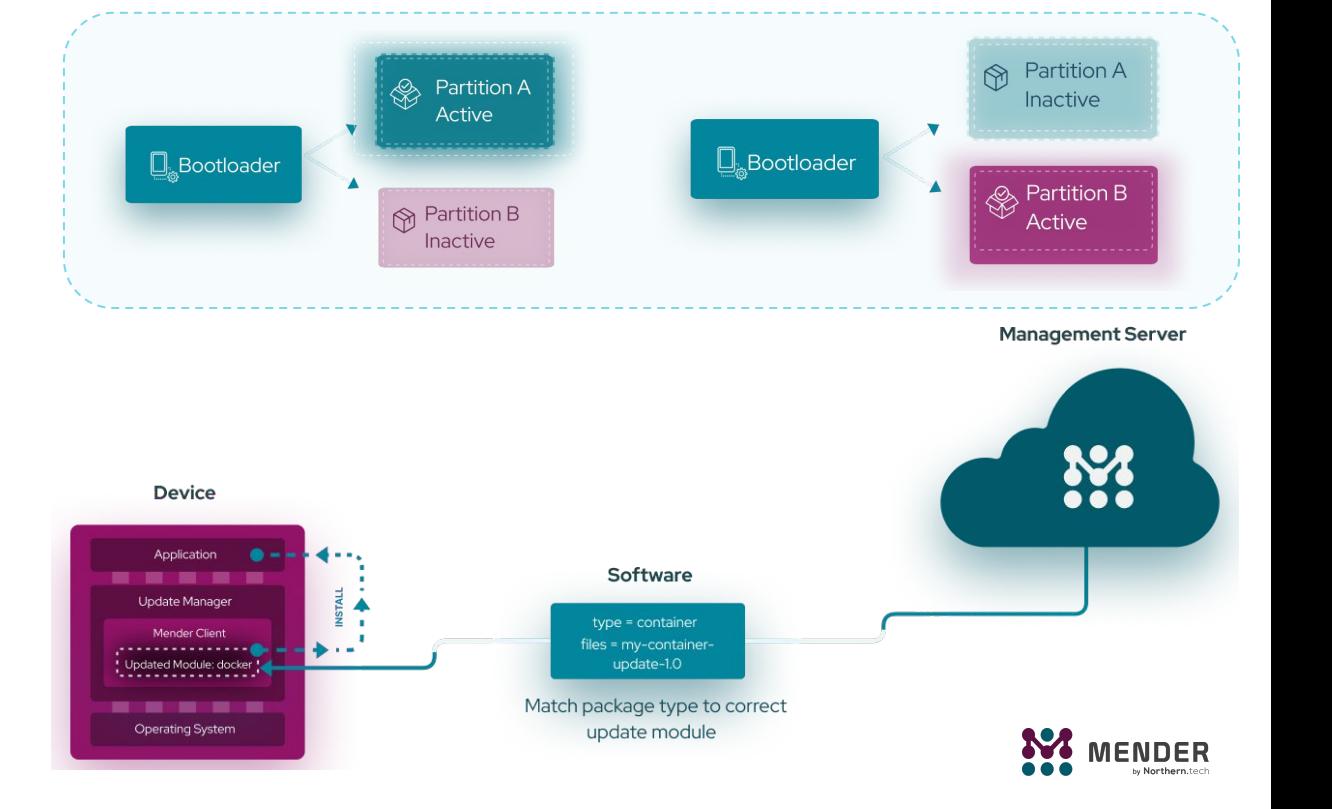

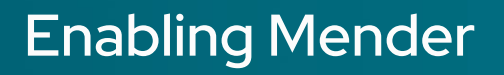

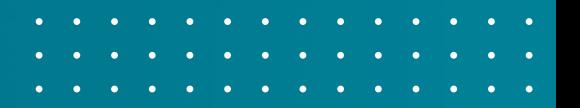

Mender supports a streamlined integration process through metadata layers. Example board: Raspberry Pi 4

\$ git clone <https://github.com/mendersoftware/meta-mender>\ ../meta-mender

\$ git clone <https://github.com/mendersoftware/meta-mender-community> \

../meta-mender-community

```
$ bitbake-layers add-layer ../meta-mender/meta-mender-core
```

```
$ bitbake-layers add-layer ../meta-mender-community/meta-mender-raspberrypi
```

```
$ cat <<EOF >> conf/local.conf
```

```
 INHERIT += "mender-full"
```
EOF

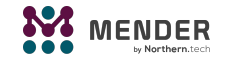

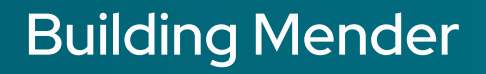

This configures the build to generate an initial image and an artifact.

- \$ bitbake core-image-minimal
- \$ ls tmp/deploy/images/raspberrypi4

 $\langle$ snip $/$ >

core-image-full-cmdline-raspberrypi4.mender

core-image-full-cmdline-raspberrypi4.sdimg

 $\langle$ snip $/$ >

.sdimg: flash to SD card

.mender: upload to your Hosted Mender account to deploy

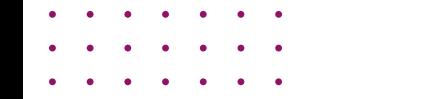

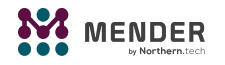

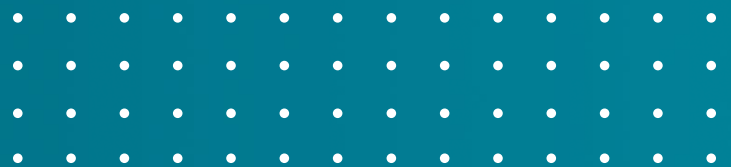

## **Things we skipped**

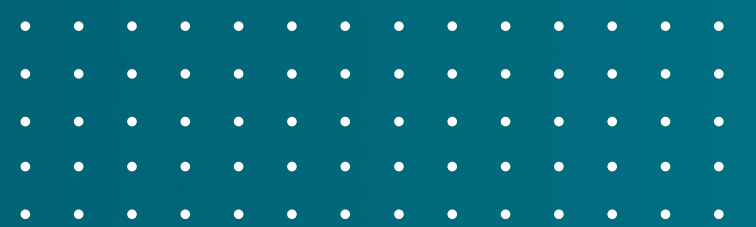

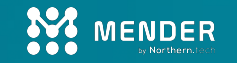

- **- Automated build setup: kas, git submodules,...**
- **- MACHINE and DISTRO setup**
- **- Release cadence & LTS**
- **- Mender account and deployment process**
- **- CI/CD pipeline**
- **- Build time optimization and caching**

**- …**

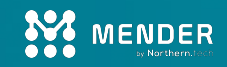

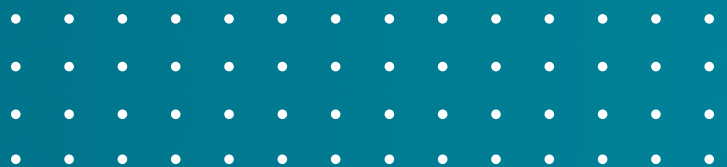

## **Summary**

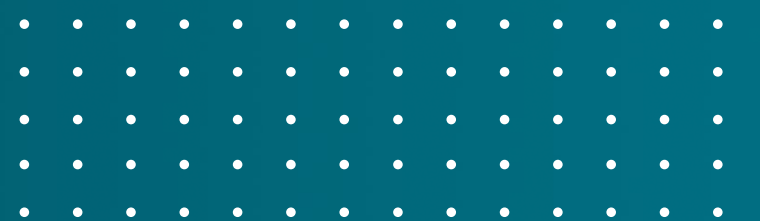

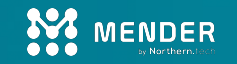

## **Plan for maintenance and sustainability**

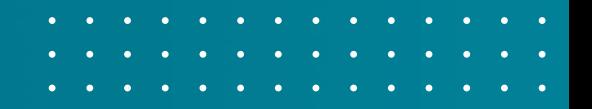

Creating a sustainable Linux distribution for a connected device and maintaining it is neither witchcraft nor rocket science!

The only really important rule is: understand your requirements, and then plan accordingly.

The <u>[Yocto Project](https://www.yoctoproject.org/)</u> and <u>Mender</u> are two powerful building blocks you can use and rely on.

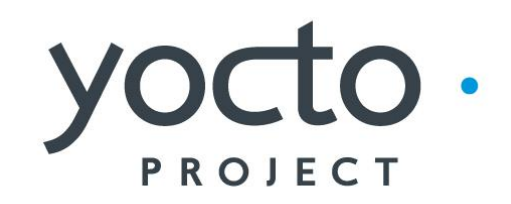

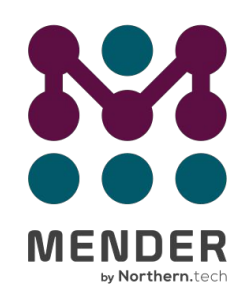

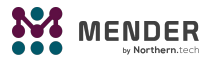

#### **Learn more**

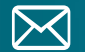

**X** contact@mender.io

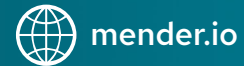

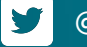

@mender\_io

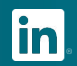

**in** company/northern.tech

#### **Get started now**

docs.mender.io/getting-started

#### **Join the Mender Hub community**

hub.mender.io

#### **Mender on Github**

github.com/mendersoftware

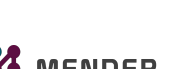

#### $\bullet$   $\bullet$   $\bullet$  $\begin{array}{cccccccccc} \bullet & \bullet & \bullet & \bullet \end{array}$  $\begin{array}{cccccccccccccc} \bullet & \bullet & \bullet & \bullet & \bullet & \bullet & \bullet \end{array}$  $\begin{array}{cccccccccccccc} \bullet & \bullet & \bullet & \bullet & \bullet & \bullet & \bullet & \bullet \end{array}$  $\begin{array}{cccccccccccccc} \bullet & \bullet & \bullet & \bullet & \bullet & \bullet & \bullet & \bullet \end{array}$

- $\begin{array}{cccccccccccccc} \bullet & \bullet & \bullet & \bullet & \bullet & \bullet \end{array}$
- $\begin{array}{cccccccccccccc} \bullet & \bullet & \bullet & \bullet & \bullet & \bullet & \bullet \end{array}$

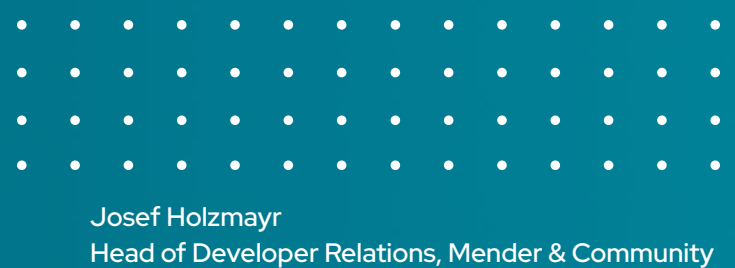

**<https://www.linkedin.com/in/josef-holzmayr/>**

**Manager, The Yocto Project**

**<https://github.com/TheYoctoJester/>**

## **Q & A**

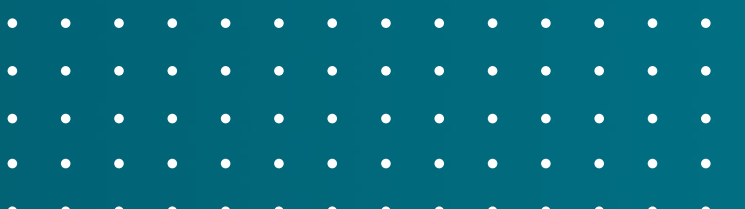

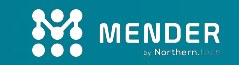

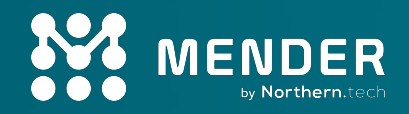

# **Thank you**

**Contact us**

mender.io/contact-us